## <span id="page-0-0"></span>Lecture 2B MTH6102: Bayesian Statistical Methods

Eftychia Solea

Queen Mary University of London

2023

Today's lecture

- **o** Review
- Use Bayes' theorem to compute posterior pmf with discrete pmf priors.
- o Use Bayes' theorem to compute posterior pfd with continuous pdf priors

#### New office hours starting from today

Every Wednesday from 12:00-13:00, room MB-B11

### Bayesian inference

 $Y \sim p(Y|\theta)$ 

- $\circ$  Probability model  $p(y | \theta)$  depends on a set of parameters  $\theta$ .
- $\bullet$   $\theta$  is unknown and we would like to learn about  $\theta$ .
- $\bullet$  Let  $\lozenge$  be the observed data, assumed to be generated by this probability model,  $p(y | \theta)$   $\left\{ \begin{array}{l} \frac{1}{2}y \\ \frac{1}{2}y \end{array} \right.$  (the real sation of Y)
- In Bayesian statistics, we assign probabilities on both the parameters  $\theta$  and data  $\gamma$
- $\circ$  So we start with a probability distribution for the parameters  $p(\theta)$ , called the prior distribution.
- $\bullet$   $\theta$  is eithe<u>r discrete</u> or continuous random variable. Hence,  $p(\theta)$  is either a pmf or pdf
- The prior is a subjective distribution, based on experimenter's belief, and is formulated before the data *y* are seen.

### Bayesian inference

- Let *y* be the observed data.
- We then update the prior distribution (pmf or pdf) to a posterior distribution (pmf or pdf) for  $\theta$ ,  $p(\theta | y)$ , using Bayes' theorem

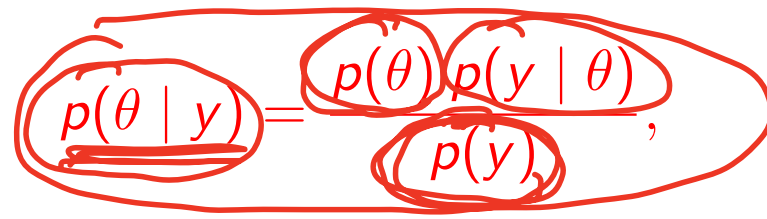

where the observed data enters through the likelihood  $p(y | \theta)$ .

*p*(*y*) is the normalising constant, which is given by

$$
p(y) = \int p(\theta') p(y | \theta') d\theta' \text{ or } \sum_{\theta'} p(\theta') p(y | \theta')
$$
  
o  $p(y)$  does not depend on  $\theta$   
0  $\int \rho[\theta(y)] d\theta = 1$ 

 $p(\theta | y) \propto p(\theta) p(y | \theta)$  (1) Posterior  $\propto$  prior  $\times$  likelihood

- <span id="page-6-0"></span> $\rho(\gamma|\theta)$  is the likelihood and it the probability of data y given the true  $\theta$ .
- **O** Start with initial beliefs/information about  $\theta$ ,  $p(\theta)$  this is the prior distribution formulated before the data are seen.
- Bayesian updating: Update the prior distribution using the data *y*, using  $(1)$  $(1)$ .
- $\bullet$  The updated prior,  $p(\theta | y)$  is called the posterior distribution.
- $\bullet$  We base our inferences about  $\theta$  based on this posterior distribution.

### Bayesian updating with discrete data, discrete prior

- o parameter  $\theta$  discrete with values  $\theta_1$  and  $\theta_2$  and prior pmf  $p(\theta)$
- Discrete data *x*
- Discrete likelihood,  $p(x|\theta)$  $\bigcirc$
- Posterior pmf:  $p(\theta_1|x)$ ,  $p(\theta_2|x)$

$$
D[\theta(\vert \chi\vert = \rho(\theta - \theta_1 \vert \chi))
$$

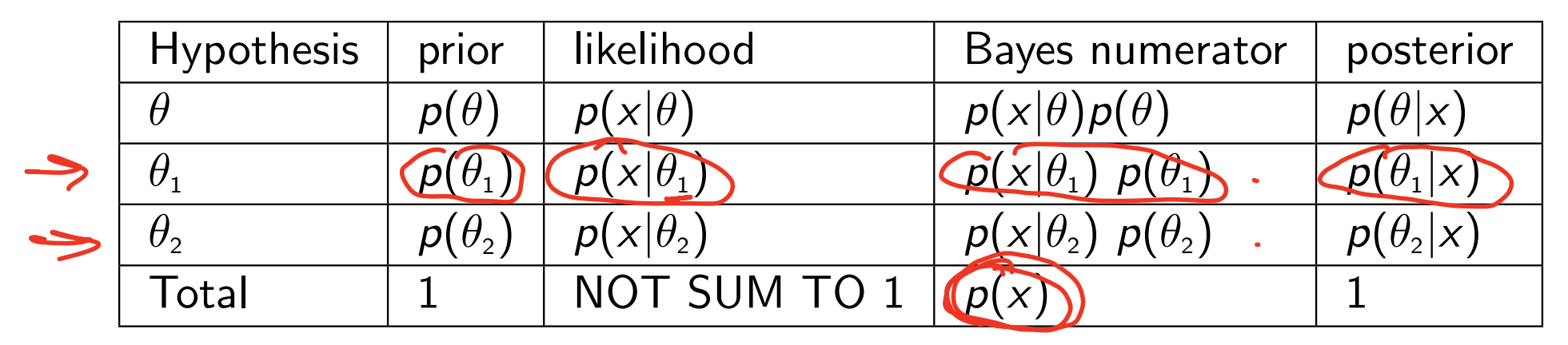

• Law of total probability:  $p(x) = p(x|\theta_1)p(\theta_1) + p(x|\theta_2)p(\theta_2)$ .

• Bayes' theorem: 
$$
p(\theta_1|x) = \frac{p(x|\theta_1)p(\theta_1)}{p(x)}
$$
,  $p(\theta_2|x) = \frac{p(x|\theta_2)p(\theta_2)}{p(x)}$ 

 $posterior = \frac{likelihood \times prior}{1}$ total prob. of data *.*

- o There are three types of coins which have different probabilities of heads
	- Type A coins are fair, with probability 0.5 of heads.
	- Type B are bent and have probability 0.6 of heads.
	- Type C are bent and have probability 0.9 of heads.

Suppose I have a drawer containing 5 coins: 2 of type A, 2 of type B, and 1 of type C. I pick a coin at random, and without showing you the coin I flip it once and get heads.

Make a Bayesian update table and compute the posterior pmf that the chosen coin is each of the three coins.

Solution

Hypothesis. The hypothesis is the probability of heads O. The value of O is itself random that takes timee values

$$
\theta = 0.5 \text{ means } \text{conv} \text{ is } \text{Type } A
$$
\n
$$
\theta = 0.6 \text{ means } \text{conv} \text{ is } \text{Type } B
$$
\n
$$
\theta = 0.9 \text{ means } \text{conv} \text{ is } \text{Type } C
$$
\n
$$
\frac{\text{Pv}(or \text{ pm4. } \text{Sine } \theta \text{ is } \text{discrete } \text{ if } \text{has a prov} \text{ pm4}}{\text{p}(0) + \theta \text{ e } \frac{2}{5} \text{0} \cdot \text{S} \cdot \text{0} \cdot \text{6} \cdot \text{0} \cdot \text{f}^{\text{f}}}
$$
\n
$$
\frac{\text{p}(0.5) = \frac{\text{p}(\theta = 0.5)}{\text{p}(0.5)} = \frac{a}{5}
$$
\n
$$
\frac{\text{p}(0.6) = \frac{\text{p}(\theta = 0.6)}{\text{p}(0.6)} = \frac{a}{5}
$$
\n
$$
\frac{\text{p}(0.9) = \frac{\text{p}(\theta = 0.9)}{\text{p}(0.9)} = \frac{1}{5}
$$
\n
$$
\frac{\text{p}(0.9) = \frac{\text{p}(\theta = 0.9)}{\text{p}(0.9)} = \frac{1}{5}
$$
\n
$$
\frac{\text{p}(0.9) = \frac{\text{p}(\theta = 0.9)}{\text{p}(0.9)} = \frac{1}{5}
$$
\n
$$
\frac{\text{p}(\theta = 0.9) = 0.06}{\text{p}(\theta = 0.9)} = 0.6
$$

You can think x generated from the Bernouli pont with untruur probability of heads O,  $X \sim \rho(\chi|\Theta)$  where<br> $\rho(\chi|\Theta) = \Theta^x (1-\Theta)^{1-x}$   $x = 1$  or  $x = 0$ when  $x=1$   $\rho[x=1|\Theta|=0$ Posterior pm4 These are the probabilites  $0$   $(0-0.5)x=1$  z we wont to

$$
p(\theta=0.6 | \pi=1)
$$
  
\n $p(\theta=0.6 | \pi=1)$   
\n $p(\theta=0.9 | \pi=1)$   
\n $pm4.8 | \theta=0.000$   
\n $p(\theta=0.6 | \pi=1)$   
\n $pm4.8 | \theta=0.000$ 

$$
log\{0\} \leq \frac{1}{\frac{\rho(0)}{\rho(0.5)-5}} = \frac{\frac{\rho(0.5 \times 30}{\rho(0.5)} - 0.5 \times 5}{\rho(0.5) - 0.5} = \frac{\frac{\rho(0.5 \times 30}{\rho(0.5)} - 0.5 \times 5}{\rho(0.5) - 0.5} = \frac{\frac{\rho(0.5 \times 30}{\rho(0.5)}
$$

- In the previous lecture, we have done Bayesian updating when we had a finite number of hypotheses or a discrete parameter  $\theta$  e.g.,
	- in the diagnostic example had 2 hypotheses (HIV +ve, HIV -ve),
	- in the coin example we had 3 hypothesis (A, B and C).
- o In this topic we will study Bayesian updating where there is a continuous range of hypotheses, i.e.,  $\theta$  is a continuous random variable.
- The Bayesian updating will be essentially the same, based on the Bayes' theorem

posterior  $\propto$  prior  $\times$  likelihood

- Suppose we have a medical treatment for a disease than can succeed or fail with probability *q*. Then *q* is a continuous quantity between 0 and 1.
- $\circ$  The lifetime of a certain light bulb T is modeled as an exponential distribution  $\exp(\lambda)$  with unknown  $\lambda$ . We can assume that  $\lambda$  takes any value greater than 0.
- $\theta$  : continuous parameter with prior pdf  $p(\theta)$  and range [a, b].
- *x* : random discrete data
- discrete likelihood: *p*(*x|*✓)
- $\circ$  posterior pdf:  $p(\theta|x)$
- By Bayes' theorem we update the prior pdf to a posterior pdf

$$
p(\theta|x) = \frac{p(x|\theta)p(\theta)}{p(x)} = \frac{p(x|\theta)p(\theta)}{\int_a^b p(x|\theta)p(\theta)d\theta}
$$

*.*

Law of total probability:  $p(x) = \int_a^b p(x|\theta)p(\theta) d\theta$ .

- $\rho(x)$  does not depend on  $\theta$  and serves as the normalising constant so that  $p(\theta|x)$  is a proper pdf and integrates to 1.
- Hence, we can express Bayes' theorem in the form

 $p(\theta|x) \propto p(x|\theta)p(\theta)$ .

posterior  $\propto$  prior  $\times$  likelihood

### $p(\theta | x) \propto p(\theta) p(x | \theta)$

- $\rho(\theta)$  initial beliefs/information about  $\theta$ , the prior pdf.
- $\rho(x | \theta)$  the likelihood for observed data *x* with parameters  $\theta$ .
- $\circ$  Update information about  $\theta$  using the likelihood.
- $\circ$  The resulting pdf  $p(\theta | x)$  is called the posterior pdf of  $\theta$

posterior  $\propto$  prior  $\times$  likelihood

Sometimes, it is better to use  $p(\theta)d\theta$ **)** work with probabilities instead of densities e.g the prior probability that  $\theta$  is in a small interval of width  $d\theta$ around 0.5 if  $p(0.5)d\theta$ .

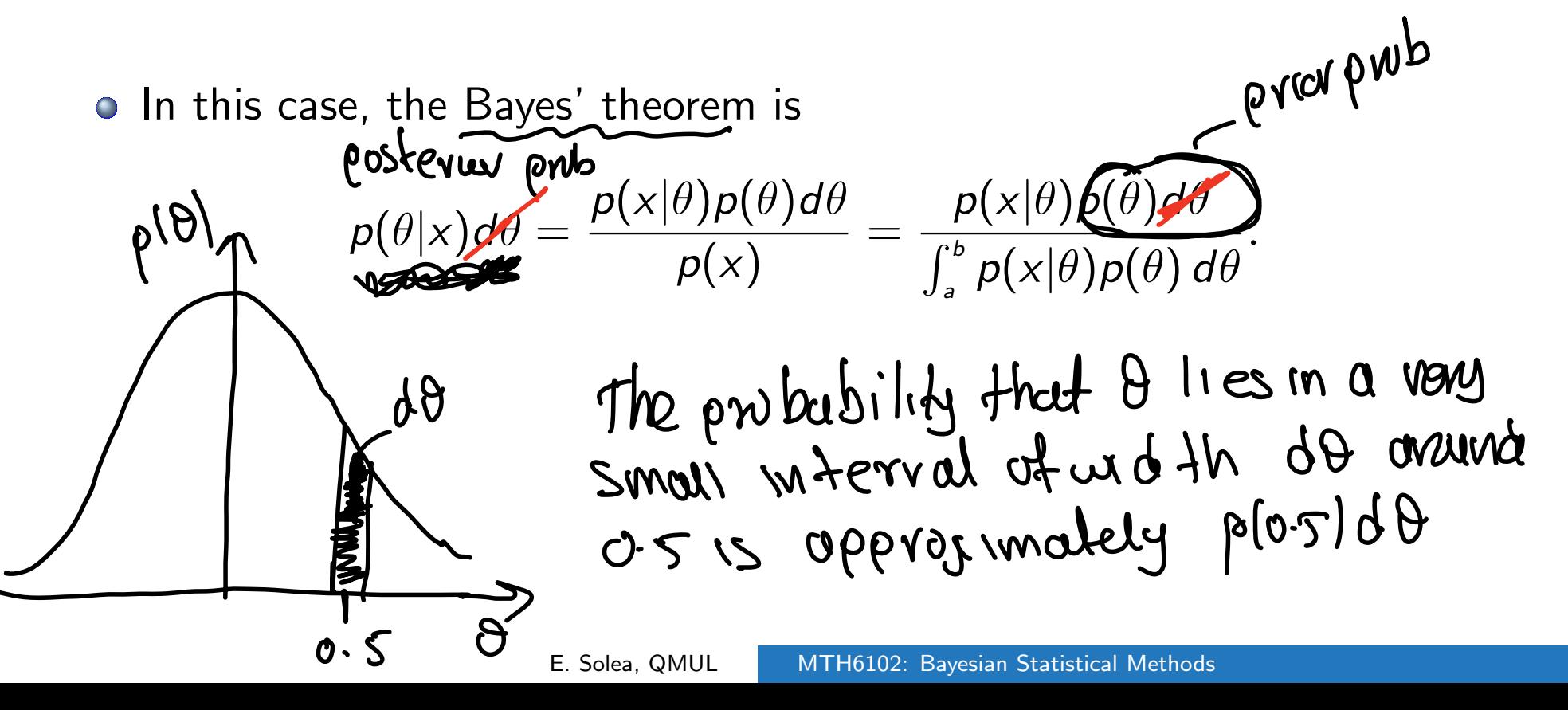

- $\theta$  : continuous parameter with prior pdf  $p(\theta)$  and range [a, b].
- *x* : random discrete data
- likelihood: *p*(*x|*✓)

Bayesian updating table

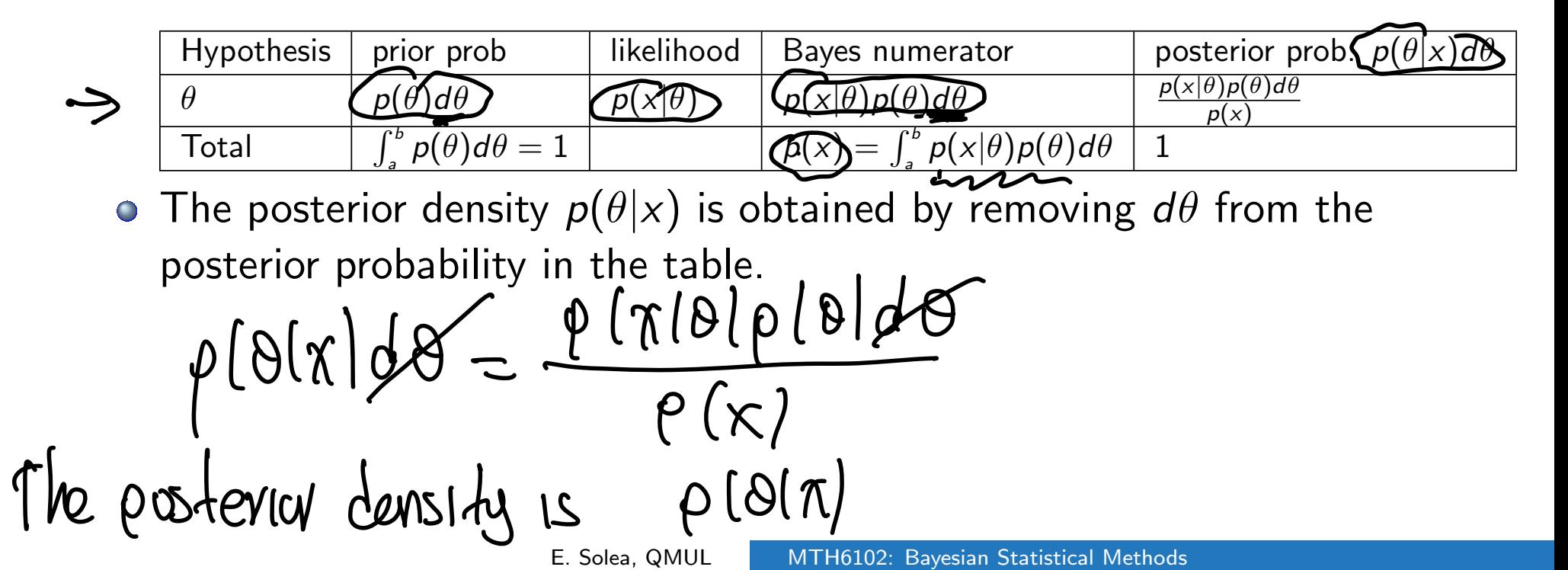

#### Example: Binomial data, Beta prior

- A biased coin has probability of heads *q* which is unknown.
- We toss the coin *n* times and observe *k* heads (This is my data  $X\sim b$ inom $(n, z)$  $x = k$ ).
- The binomial likelihood for this problem:

$$
p(k \mid q) = {n \choose k} q^{k} (1-q)^{n-k} \implies \text{bnormal}
$$

 $X = x$ 

- For Bayesian inference, we need to specify a prior distribution for *q*.
- *q* is a continuous quantity between 0 and 1.
- What is a possible probability distribution for *q* (or family of distributions)?

#### Example: Binomial data, Beta prior

- The family of Beta distributions seems a natural choice for a prior distribution for *q*, since it describes continuous random variables with support on  $[0, 1]$ .
- $\bullet$  If  $q \sim \text{Beta}(\alpha, \beta)$ , its probability density function is

$$
f(q)=\underbrace{\frac{q^{\alpha-1}(1-q)^{\beta-1}}{\mathcal{B}(\alpha,\beta)}},\ 0\leq q\leq 1,
$$

where *B* is the Beta function and  $\alpha$  and  $\beta$  are parameters,

$$
B(\alpha, \beta) = \int_0^1 x^{\alpha - 1} (1 - x)^{\beta - 1} dx
$$
  
\n
$$
\Rightarrow B(\alpha, \beta) = \frac{\Gamma(\alpha) \Gamma(\beta)}{\Gamma(\alpha + \beta)}
$$

### Beta distributions

# Beta(1,1) is the uniform distribution on [dic]

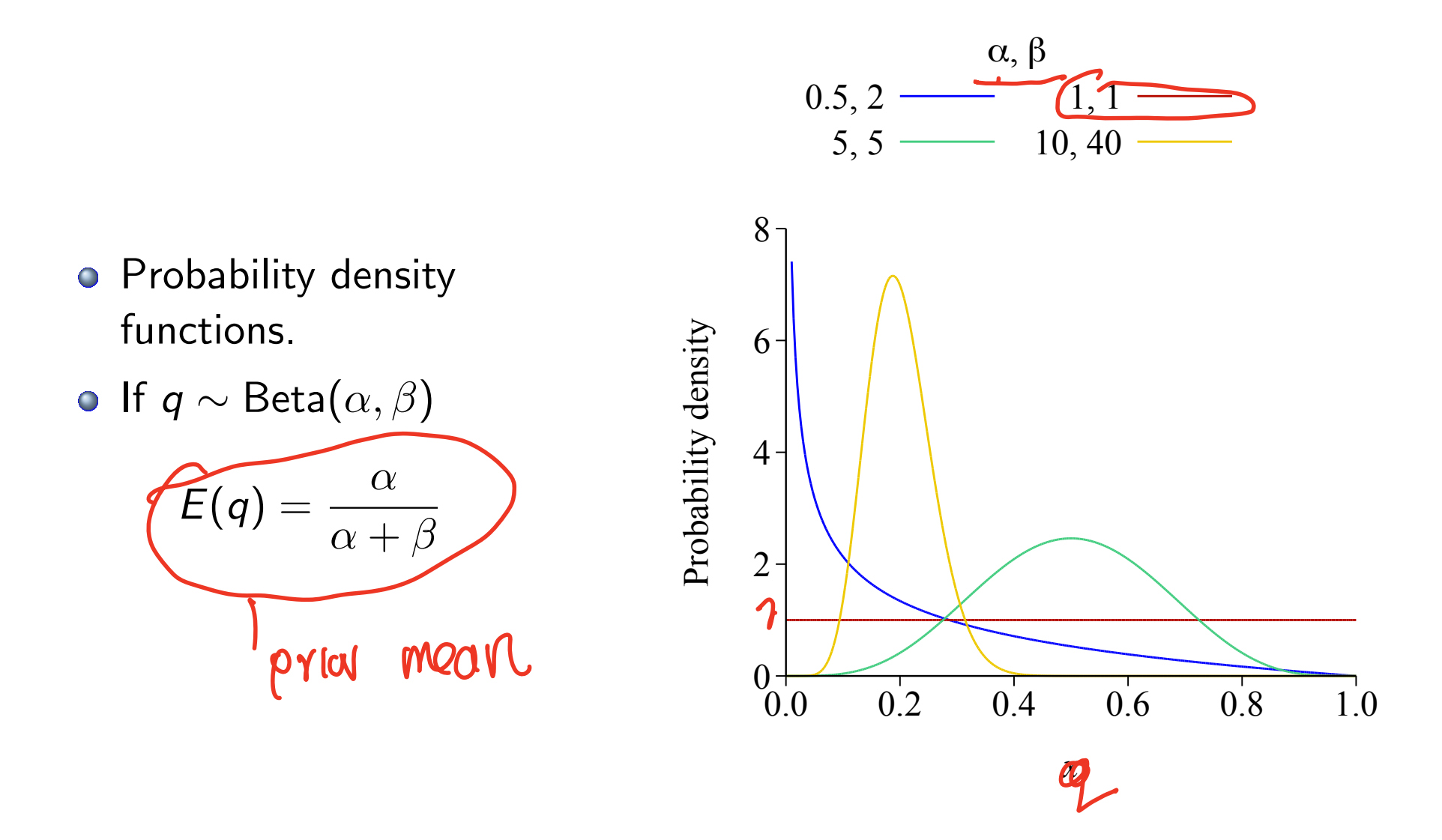

Example: Binomial data, Beta prior

Bayesian updating:

posterior  $\propto$  prior  $\times$  likelihood  $X = X$ 

The posterior distribution *p*(*q|x*) is proportional to  $p(q \mid k) \propto q^{k+\alpha-1}(1-q)^{n-k+\beta-1}$ 

We recognise this to have the form of a beta distribution, so the posterior is a beta distribution, beta $(k + \alpha, n - k + \beta)$ .

 $\bullet$  Hence, the normalising constant must be  $1/B(k+\alpha, n-k+\beta)$ .

 $Proot$ : The posterior density,  $p(E|x)$ , is  $p[\ell|x] \propto \frac{p[\kappa|e]}{p[\ell]} = \text{Boges numerator}$  $= C_{1}\left(\begin{matrix}n\\ x\end{matrix}\right)\underline{e}^{x}\left(1-z\right)^{n-x}\frac{\Gamma(a+1)}{\Gamma(a)\Gamma(b)}\underline{e}^{a-1}\left(1-z\right)^{b-1}$  $= C_{2} q^{x+a-1} (1-z)^{N-x+1}$ We receiving this to have the same form with the beta pdf. Hence, we can find the value of Ca that makes pleix) a proper density (integrates to 1) We wont We wont<br>B( $x+a_1n-x+c$ ). Ca  $\int_{0}^{1} \frac{e^{x+a-1}(1-e)^{n-x+\theta-1}}{B(x+a_1n-x+\theta)} dz = 1$ Beta (x+a, n-x+e) density

$$
\Rightarrow B(x+a_1n-x+8) \cdot Ca = 7
$$
  
\n
$$
\Rightarrow Ca = \frac{1}{B(x+a_1n-x+8)}
$$
  
\nThe posteuiv density  $\rho$  (e|x) is Beta(x+a\_1n-x+8)  
\n
$$
\rho
$$
 (e|x) =  $\frac{e^{x+a-1}(1-e)^{n-x+8}}{B(x+a_1n-x+8)}$ 

You don't need to compute<br> $P(x=x) = \frac{\int e^{x} f(x) \rho(x) dx}{\int_{0}^{x} \rho(x) dx}$  $P[2|x] = \frac{P[x|e]P[e]}{P(X=x)} = \frac{Boges nomenclator}{foldpnbobshbodshc}$ 

The actual, normalized pdf is

$$
p(q \mid k) = \frac{q^{k+\alpha-1}(1-q)^{n-k+\beta-1}}{B(k+\alpha, n-k+\beta)},
$$

the pdf of a  $\text{Beta}(k + \alpha, n - k + \beta)$  r.v. (**Remember:** the random variable is *q* and *k* is fixed).

 $\circ$  Bayesian updating: We update the prior Beta $(\alpha, \beta)$  to posterior  $\text{Beta}(k + \alpha, n - k + \beta)$  (For binumical data)

# Bayesian updating table: Discrete likelihoods, continuous priors

#### Example: Binomial data, Beta prior

- **o**  $Y \sim$  Binom(n,q), with *q* unknown
- Continuous hypotheses *q* in [0*,* 1]. 7 - 9
- Prior *p*(*q*)  $\bigcirc$

Data *y*

**o** Likelihood *p*(*y* 

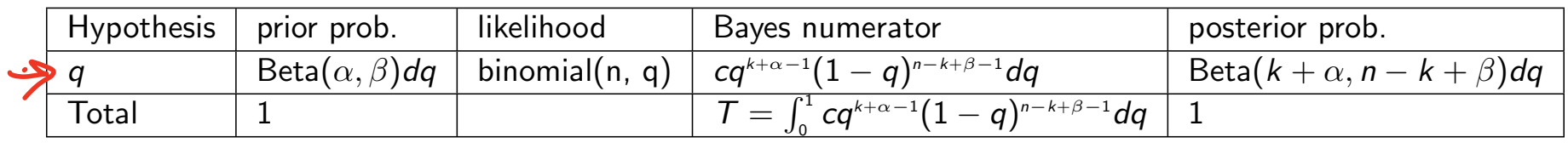

- The posterior density is Beta $(k + \alpha, n k + \beta)$  $\bullet$
- Note: We don't need to compute *T*. Once we know the posterior is of the form  $cq^{k+\alpha-1}(1-q)^{n-k+\beta-1}$  we have to find  $c$  that makes it a proper density. In this case  $c = 1/\text{Beta}(k + \alpha, n - k + \beta)$

#### Remarks:

- We need to distinguish between the parameters we are estimating, which we generally have denoted by  $\theta$  and the parameters for the prior distribution(s).
- In this binomial example, *q* is uncertain: we have prior and posterior distributions for *q*.
- $\bullet$  The parameters of the prior distribution, here  $\alpha$  and  $\beta$ , are taken as fixed.  $\bullet$

$$
\rho(e) \sim beta(a_1B) where a_1B are fixedand xman $\chi \sim b$  in row  $(n_1e) e$  is untrium
$$

- $\circ$  Bent coin with unknown probability  $\theta$  of heads
- **•** Prior:  $p(\theta) = 2\theta$  on [0, 1]
- Data: toss and get heads
- Compute the Bayesian update table.
- Find the posterior pdf to this data.

Solution  
\nNyeevheusis is 8, the probability of heads, 06 [0].  
\nProve plot. 
$$
p(\theta) = a\theta
$$
,  $\theta \in [0.1]$   
\nData:  $x = 1$  in this case we observe heads  
\nUrelnhood the likelihood,  $p(x=1/0)$  is the probability of  
\nobserving heads given the true 0. Then  
\n $p(x=10) = \theta$   
\nPostenv odd. The posterior density  $p(\theta|x=1)$  is  
\n $p(\theta|x=1) \propto \frac{p(x=10 \times p(\theta)) - \text{Bayes number}$   
\n $= C_1 \theta \times a\theta$   
\n $= C_2 \theta^{\theta}$   
\nUse count to find  $C_2$  such that  $\int_{0}^{b} p(\theta|x=1)d\theta=1$   
\nSo  $C_3 \int_{0}^{b} \theta^{\theta} d\theta = 1 \Leftrightarrow C_3 [\frac{\theta^3}{3}]_{0}^{1} = 1 \Rightarrow C_3 = 3$   
\nThe posterior  $p(\theta + \theta + \theta)$  given the data  $(x=1)$ , is  
\n $p(\theta|x=1) = 3 \theta^{\theta}$ ,  $\theta \in [0.1]$   
\nBeta<sub>3,1</sub>

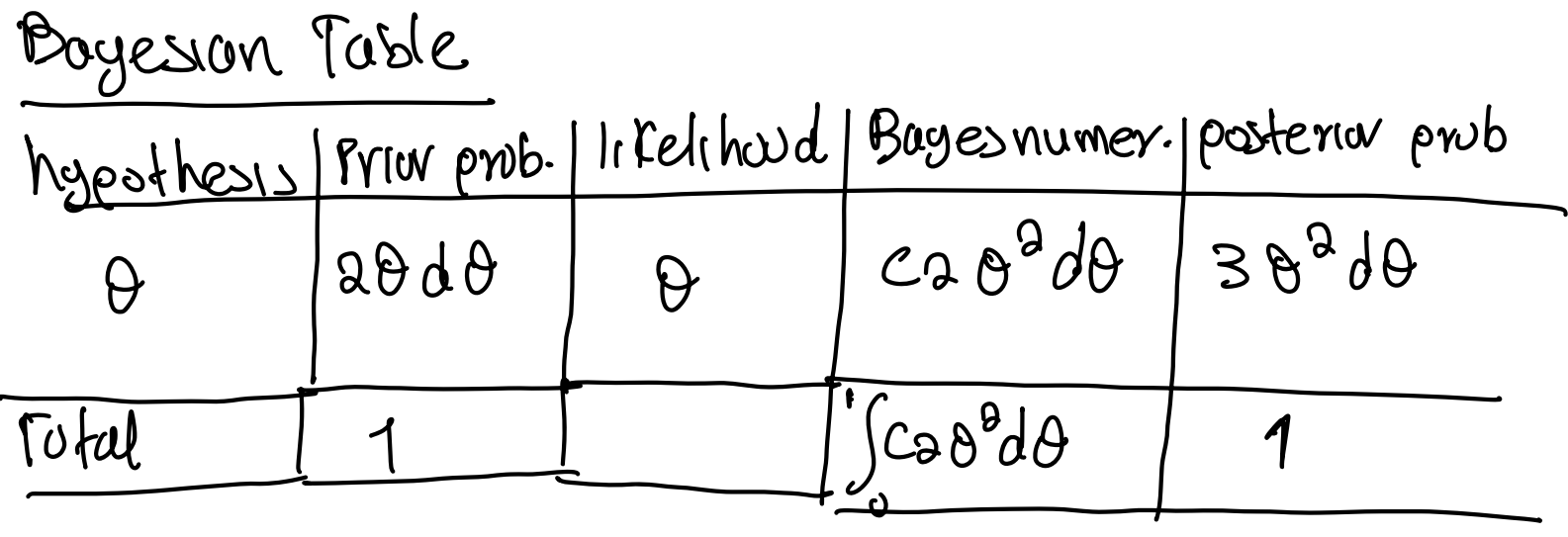

### Posterior mean

#### In Bayesian how would you choose a particular value of *q*?

- A natural estimate for *q* is the mean of the posterior distribution *p*(*q|k*), called the posterior mean.
- For the binomial case with  $\mathcal{B}eta(\alpha,\beta)$  prior, the posterior mean is

$$
\hat{q}_{B}=E(q\overline{\phantom{x}}|k)=\frac{k+\alpha}{n+\alpha+\beta}.
$$

- $\bullet$  The prior distribution has mean  $\alpha/(\alpha + \beta)$  which would be our best estimate of *q* without having observed the data.
- $\circ$  Ignoring the prior, we would estimate q using the maximum likelihood estimate (MLE)

$$
\hat{q}=\frac{k}{n}
$$

 $\circ$  The Bayes' estimate  $\hat{q}_B$  combines all of this information.

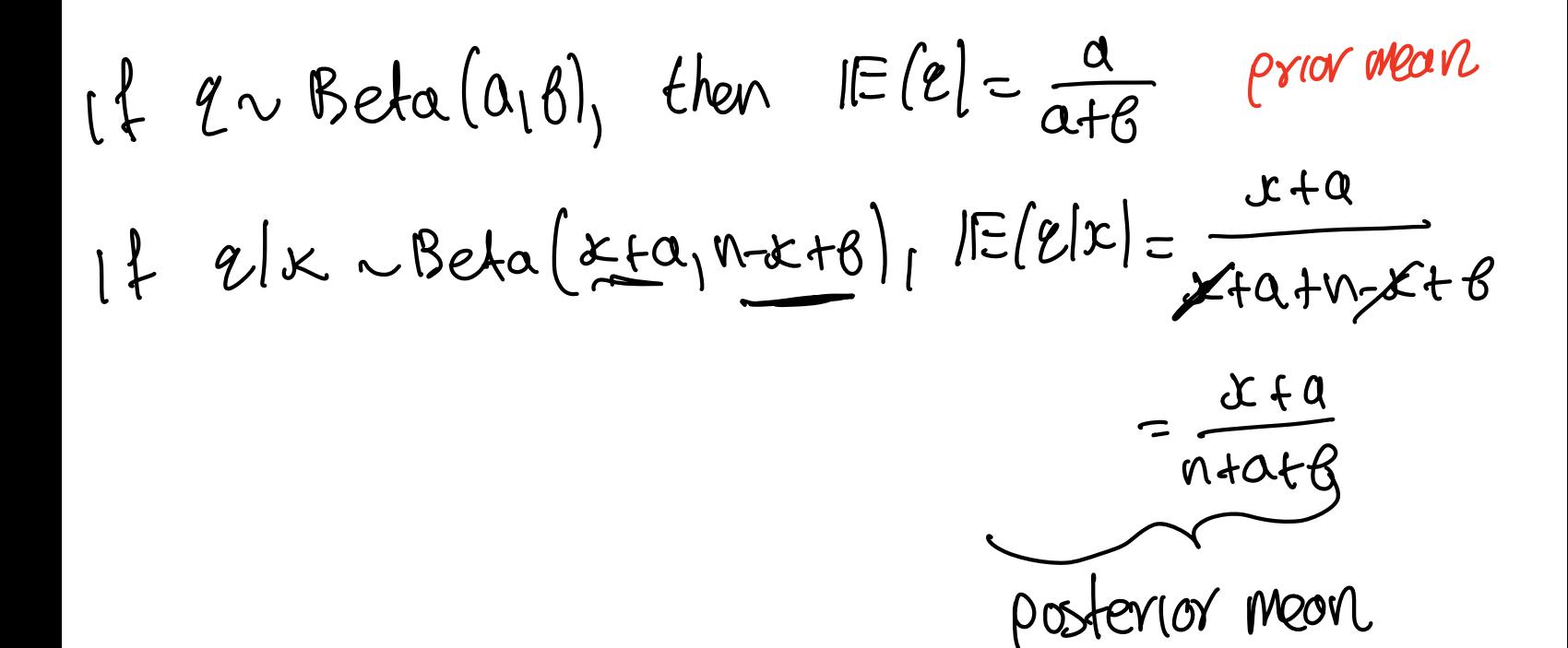

 $\circ$  Note that we can rewrite  $\hat{q}_{\mathrm{b}}$  as

$$
\hat{q}_{\rm B} = \frac{n}{n + \alpha + \beta} \left(\frac{k}{n}\right) + \frac{\alpha + \beta}{n + \alpha + \beta} \left(\frac{\alpha}{\alpha + \beta}\right)
$$

 $\circ$  Thus  $\hat{q}_{\text{B}}$  is a linear combination of the prior mean and the MLE, with the weights being determined by  $n, \alpha$  and  $\beta$ 

 $\blacksquare$ 

- O One important prior is called flat prior or uniform prior.
- A flat prior assumes that every hypothesis is equally probable.  $\frac{1}{2}$ <br>• For example if • For example if *q* has range  $[0,1]$ , the  $p(q) = \sum s$  a flat prior.  $a = 16$ E.g. a uniform distribution on [0*,* 1] is Beta(1*,* 1)
- So, posterior distribution is Beta $(k+1, n-k+1)$

• Posterior mean: 
$$
E(q | k) = \frac{k+1}{n+2}
$$

- $\circ$  Bent coin with unknown probability  $\theta$  of heads
- $\circ$  Flat prior:  $p(\theta) = 1$  on [0, 1]
- Data: toss 27 times and get 15 heads and 12 tails.  $\bigcirc$
- Compute the Bayesian update table.  $\bigcirc$
- Give the integral for the normalising factor but do not compute it. Call its value *T* and give the posterior pdf in terms of *T*.
- $\bullet$  A medical treatment has unknown probability  $\theta$  of success.
- $\bullet$  We assume treatment has prior  $f(\theta) \sim \text{Beta}(5, 5)$ .
	- 1 Suppose you test it on 10 patients and have 6 successes. Find the posterior distribution on  $\theta$ . Identify the type of the posterior pdf 2 Suppose you recorded the order of the results and got SSSFFSSSFF. Find the posterior based on this new data.